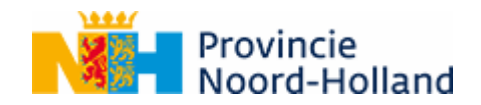

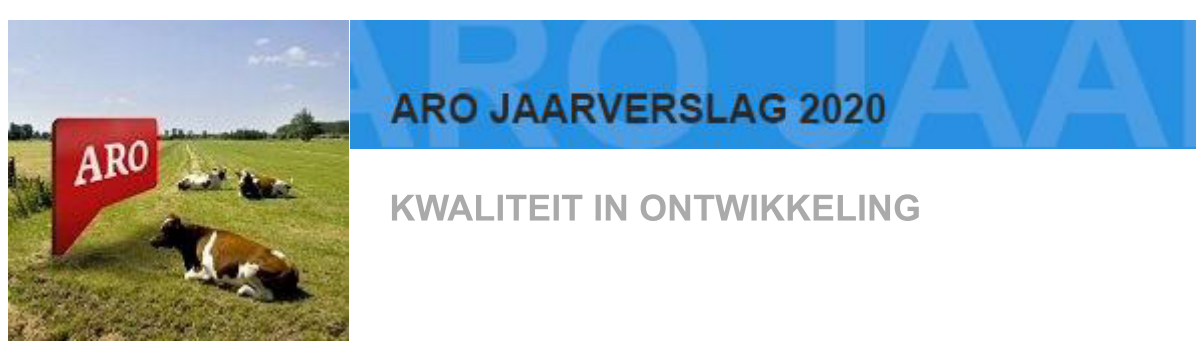

Graag bied ik u het Jaarverslag 2020 van de Adviescommissie Ruimtelijke Ontwikkeling (ARO) aan. Eind 2020 bestond de ARO 10 jaar! Dit is dan ook alweer de tiende editie van het jaarverslag. Hierin gaan de leden van de ARO, aan de hand van de in 2020 uitgebrachte adviezen, met elkaar in gesprek over ruimtelijke kwaliteit en de rol van de commissie.

Noord-Holland is een prachtige, afwisselende provincie. De ambitie van de provincie is om de unieke kwaliteiten van het Noord-Hollandse landschap te koesteren, maar ook ruimte te bieden voor nieuwe kwaliteiten. Actuele ontwikkelingen rond onder meer de energietransitie, klimaatverandering en toenemende woningbehoefte zijn niet alleen een flinke uitdaging, maar bieden ook een grote kans. In de Omgevingsverordening NH2020, die sinds november 2020 van kracht is, is dan ook veel aandacht voor landschap en ruimtelijke kwaliteit. Nieuwe ruimtelijke ontwikkelingen zijn onvermijdelijk, maar moeten wel passen bij de kenmerken van het landschap en liefst ook waarde toevoegen. Het advies van de ARO, zeker wanneer dat in een vroeg stadium van planontwikkeling wordt gegeven, draagt hieraan bij. Het is me dan ook een eer om deze commissie met ingang van december 2020 voor te mogen zitten.

Ik wens u veel leesplezier!

Han ter Heegde

Voorzitter ARO

P.S.: Wilt u nog meer informatie over de ARO? Kijk dan op www.noord-holland.nl/ARO